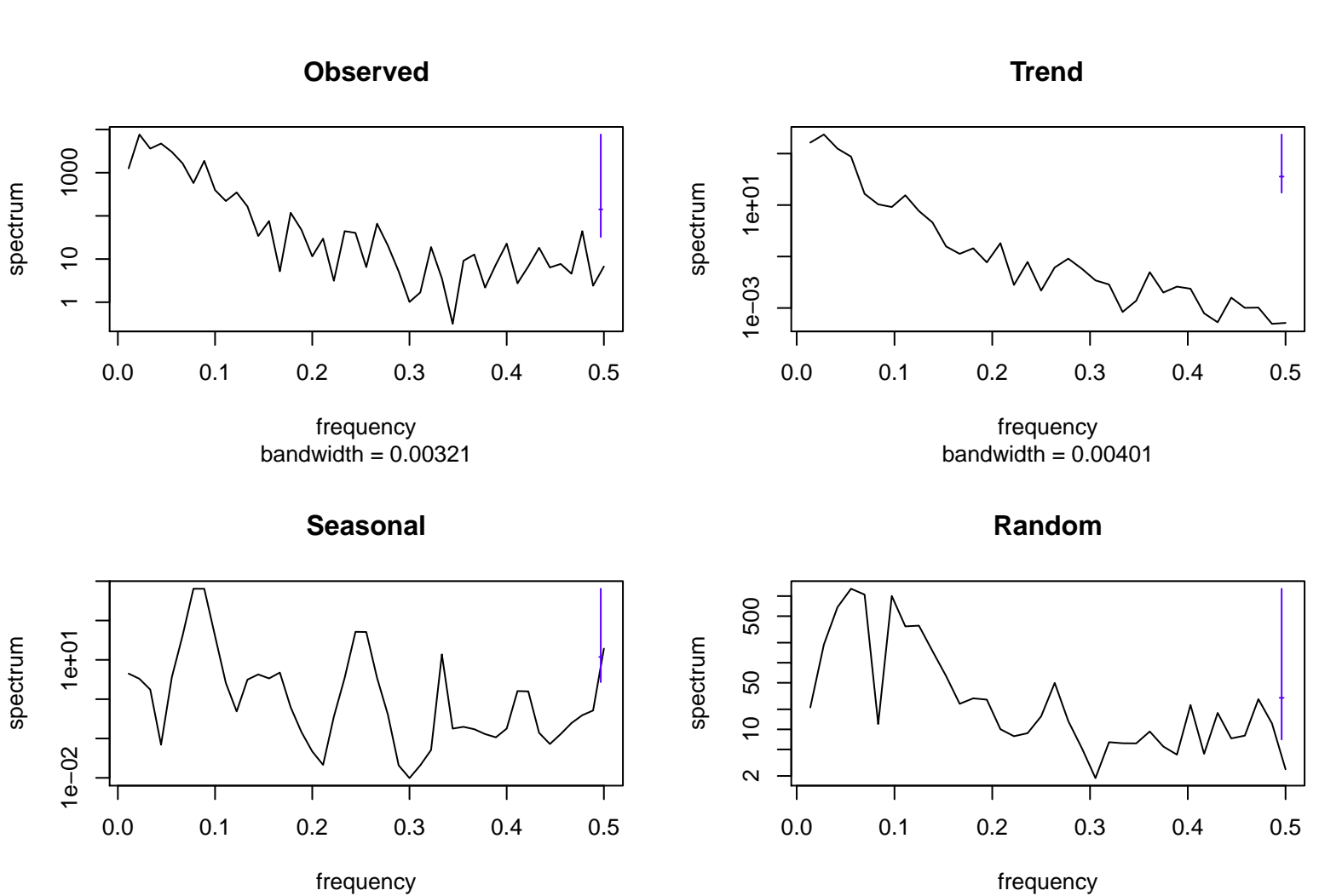

bandwidth = 0.00321

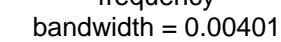